# **betnacional casino**

- 1. betnacional casino
- 2. betnacional casino :bet365 depositar pix cai na hora
- 3. betnacional casino :pokerstars bonus code 2024

#### **betnacional casino**

Resumo:

**betnacional casino : Explore as possibilidades de apostas em mka.arq.br! Registre-se e desfrute de um bônus exclusivo para uma jornada de vitórias!** 

contente:

á-lo em betnacional casino seu dispositivo deve ir para suas configurações Android e ativar a opção

nstalar aplicativos de fontes desconhecidas'. Isso permitirá que os usuários instalem o aplicativo e comecem a usá-la. Como compartilhar o APK com outros usuários - ABAMobile bamobile : web.

'Apps' > 'Configurações'> "Segurança', habilite 'Fontes desconhecidas'

Como baixar o Betnacional sem iPhone?

Você está procurando maneiras de baixar Betnacional no seu iPhone? Não procure mais! Neste artigo, vamos guiá-lo através do processo para fazer o download e instalar a betnacional em seus dispositivos iOS.

Passo 1: Baixar o aplicativo Betnacional.

O primeiro passo é baixar o aplicativo Betnacional da App Store. Abra a app na loja de aplicativos no seu iPhone, procure por "Betnacional", e clique em "Obter" botão ao lado do ícone aplicação Espere que ela baixe ou instale

Passo 2: Inscreva-se para uma conta Betnacional.

Uma vez que o aplicativo está instalado, abra-o e toque no botão "Inscrever". Digite seu endereço de email email> senha\*E outras informações necessárias para criar uma nova conta Betnational. Se você já tem betnacional casino própria Conta clique em "Login" (Entrar) Passo 3: Fundos de depósito

Depois de se inscrever ou fazer login, você precisa depositar fundos em betnacional casino conta Betnacional. Toque no botão "Depósito" e escolha seu método preferido para pagamento A betnária aceita vários métodos como cartões/débitos (crédito), carteira eletrônica(e-wallets) etc... Passo 4: Encontre o aplicativo Betnational no seu iPhone.

Agora que você tem fundos em betnacional casino conta, abra o aplicativo da App Store no seu iPhone e procure por "Betnacional". Toque na tecla "Obter" ao lado do ícone de app para baixar ou instalar. Aguarde pelo download dele/delas instalador

Passo 5: Inicie o Betnacional no seu iPhone.

Após a instalação, toque no botão "Abrir" para iniciar o Betnacional em seu iPhone. Você também pode encontrar um ícone de aplicativo na tela inicial e tocar nele como uma ferramenta que permite abrir aplicativos do app

É isso!

Parabéns! Você baixou e instalou com sucesso o Betnacional no seu iPhone. Agora você pode desfrutar de todas as funcionalidades do betnacional em seus dispositivos iOS Dicas e Truques

Verifique se o seu iPhone é compatível com a Betnational. Você pode verificar os requisitos do sistema no site da betnacional

Use uma conexão estável à Internet para evitar problemas durante o processo de download e instalação.

Se você encontrar algum erro durante o processo de instalação, tente reiniciar seu iPhone ou reinstalar a aplicação.

Conclusão

Neste artigo, discutimos como baixar o Betnacional no seu iPhone. Siga os passos descritos acima e poderá desfrutar de todas as funcionalidades do betnacional em seus dispositivos iOS! Apostas felizes

## **betnacional casino :bet365 depositar pix cai na hora**

Station Bem-vindo Bônus deBânu Cacote De até R\$5.000 Jogar Agora Principado, Ignição % CónUS Hotel paraRR\$1.000 Jogourar agora Cassino BetNow 150% Bibliem Até e US#225 ra Now Cassana. Todos os Jogos 6003% desdeRese6.000 Jogodor Hoje Lucky Creek Café 200 %

Bonúsaté BRL7.500 jogaar

Exclusivo líder de jogo da marca (4.6 e/5). slot 4 Golden

Passo a Passo para Baixar o App Sportingbet Com a certeza de que o app do Sportingbet é seguro e um dos melhores apps de apostas, confira abaixo o guia rápido para você baixar o Sportingbet app no seu smartphone. Antes de ensinar a baixar o Sportingbet como aplicativo no seu celular Android, saiba que o app não está disponível na loja Google Play por causa da legislação brasileira. Dessa forma, a marca desenvolveu a versão Apk do Sportingbet para você baixar e usar no seu smartphone Android. Veja abaixo como fazer isso! Como fazer download do aplicativo Sportingbet para Android (apk)? Entre no site oficial do Sportingbet;

Solicite o link para baixar o Sportingbet app no chat ao vivo; Clique em betnacional casino "Baixar agora"; Acesse as configurações do seu Android; Clique em betnacional casino "Segurança"; Permita a instalação do app em betnacional casino "Fontes Desconhecidas"; Clique em betnacional casino "Ok"; Abra o app da Sportingbet; Faça o seu cadastro;

Faça o login no app Sportingbet; Pronto, já pode apostar no app. Vale lembrar que o uso da versão Apk para smartphones com sistema Android é utilizado por outras casas de apostas esportivas como, por exemplo, o aplicativo LVBet. Como baixar o app Sportingbet no iOS? Não existe app para iOS do Sportingbet devido às normas brasileiras. Por isso, você não encontrará na Apple Store. Em betnacional casino contrapartida, os usuários do app Sportingbet podem acessar a versão mobile, através do navegador. Ou, se preferir, criar um atalho na tela inicial do smartphone iOS. Veja, a seguir, como fazer isso: Acesse o site na versão mobile do Sportingbet; Clique em betnacional casino "Compartilhamento"; Clique em betnacional casino "Adicionar à tela inicial"; Clique em betnacional casino "Adicionar"; Abra o atalho na betnacional casino página inicial; Acesse a betnacional casino conta.

Cadastro e Login pelo Aplicativo Sportingbet O processo de cadastro e login no app Sportingbet é simples e segue praticamente a mesma dinâmica das demais casas de apostas esportivas e de cassino online. Para isso, confira o passo a passo a seguir para se cadastrar e fazer login no app Sportingbet: Acesse o site do Sportingbet;

Baixe o app do Sportingbet; Clique em betnacional casino "Registre-se agora" disponível no canto superior direito do menu;

## **betnacional casino :pokerstars bonus code 2024**

#### **Sin embargo, si aún te cuesta trabajo consumir suficiente fibra, los suplementos pueden ser útiles**

Expertos afirman que los suplementos de 8 fibra en polvo, gomitas y cápsulas pueden ser útiles si tienes dificultades para consumir suficiente fibra. Sin embargo, es importante 8 tener en cuenta algunos aspectos importantes.

#### **Cómo obtener el máximo beneficio de los suplementos de fibra**

Si padeces algún problema digestivo como 8 el síndrome del intestino irritable, la enfermedad intestinal inflamatoria o diverticulosis, es recomendable consultar a un médico o nutricionista antes 8 de tomar cualquier suplemento de fibra, advirtió Megan Rossi, investigadora de nutrición en el King's College de Londres.

Cuando comiences a 8 agregar suplementos de fibra a tu dieta, hazlo gradualmente, sugirió Zumpano.

Las presentaciones comunes, como la inulina o la achicoria, pueden 8 ser difíciles de digerir y causar cólicos, evacuaciones urgentes o demasiado blandas en algunas personas.

Zumpano recomienda los suplementos de fibra 8 en polvo como la dextrina de trigo, el psilio y la inulina. Estos suelen venderse sin ingredientes añadidos y se 8 pueden mezclar con líquidos como agua, café, jugo o leche, lo que ofrece el beneficio adicional de la hidratación.

La fibra 8 en forma de comprimidos y gomitas también puede ayudarte a consumir la cantidad diaria recomendada, aunque tienen sus desventajas. En 8 algunos casos, ofrecen tan poca fibra por porción que debes tomar muchas dosis para alcanzar la meta diaria. Si contienen 8 otros aditivos como azúcar, edulcorantes, saborizantes o colorantes artificiales, podrías consumir más de lo que deseas de ese tipo de 8 ingredientes. **Tipo de**

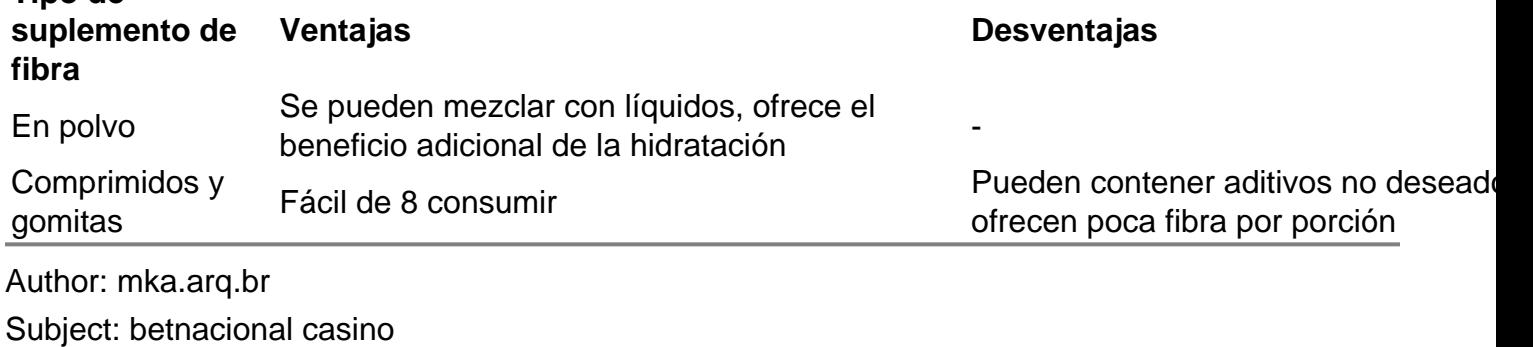

Keywords: betnacional casino

Update: 2024/7/21 16:30:17